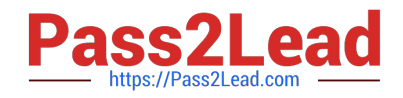

# **1Z0-1067-21Q&As**

Oracle Cloud Infrastructure 2021 Cloud Operations Associate

## **Pass Oracle 1Z0-1067-21 Exam with 100% Guarantee**

Free Download Real Questions & Answers **PDF** and **VCE** file from:

**https://www.pass2lead.com/1z0-1067-21.html**

100% Passing Guarantee 100% Money Back Assurance

Following Questions and Answers are all new published by Oracle Official Exam Center

**C** Instant Download After Purchase **83 100% Money Back Guarantee** 365 Days Free Update

800,000+ Satisfied Customers  $603$ 

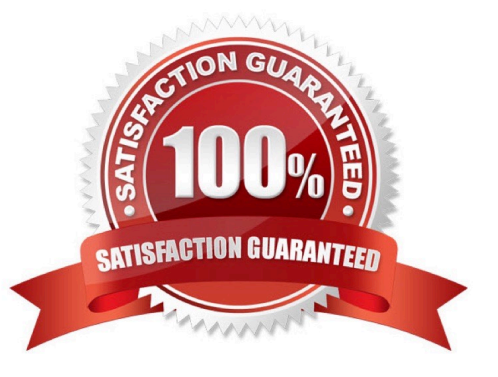

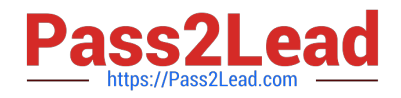

### **QUESTION 1**

You have been asked to ensure that in-transit communication between an Oracle Cloud Infrastructure (OCI) compute instance and an on-premises server (192.168.10.10/32) is encrypted. The instances communicate using HTTP. The OCI Virtual Cloud Network (VCN) is connected to the on-premises network by two separate connections: a Dynamic IPsec VPN tunnel and a FastConnect virtual circuit. No static configuration has been added.

What solution should you recommend? (Choose the best answer.)

A. The instances will communicate by default over IPsec VPN, which ensures data is encrypted in-transit.

B. Advertise a 192.168.10.10/32 route over the VPN.

C. Advertise a 192.168.10.10/32 router over the FastConnect.

D. The instances will communicate by default over the FastConnect private virtual circuit, which ensures data is encrypted in-transit.

Correct Answer: D

Reference: https://docs.oracle.com/en-us/iaas/Content/Network/Tasks/transitrouting.htm

### **QUESTION 2**

You have ordered two FastConnect connections that provide a high availability connection architecture between your onpremises data center and Oracle Cloud Infrastructure (OCI). You want to run these connections in an ACTIVE/PASSIVE architecture.

How can you accomplish this? (Choose the best answer.)

- A. Decrease the prefix length of AS for the FastConnect you want to use as PASSIVE connection.
- B. Enable BGP on the FastConnect that you want as the ACTIVE connection.
- C. Use AS PATH prepending with your routes.
- D. Adjust one of the connections to have a higher ASN.

Correct Answer: C

Reference: https://docs.oracle.com/en-us/iaas/Content/Resources/Assets/whitepapers/connectivity

redundancy-guide.pdf (5)

### **QUESTION 3**

You created an Oracle Linux compute instance through the Oracle Cloud Infrastructure (OCI) management console then immediately realize you forgot to add an SSH key file. You notice that OCI compute service provides instance console connections that supports adding SSH keys for a running instance. Hence, you created the console connection for your Linux server and activated it using the connection string provided. However, now you get prompted for a username and password to login.

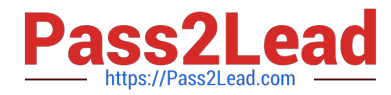

What option should you recommend to add the SSH key to your running instance, while minimizing the administrative overhead? (Choose the best answer.)

A. You need to configure the boot loader to use ttyS0 as a console terminal on the VM.

B. You need to terminate the running instance and recreate it by providing the SSH key file.

C. You need to reboot the instance from the console, boot into the bash shell in maintenance mode, and add SSH keys for the opc user.

D. You need to modify the serial console connection string to include the identity file flag,  $-i$  to specify the SSH key to use.

Correct Answer: D

Reference: https://docs.oracle.com/en-us/iaas/Content/Compute/References/serialconsole.htm

### **QUESTION 4**

You have a group pf developers who launch multiple VM.Standard2.2 compute instances every day into the compartment Dev. As a result, your OCI tenancy quickly hit the service limit for this shape. Other groups can no longer create new instances using VM.Standard2.2 shape.

Because of this, your company has issued a new mandate that the Dev compartment must include a quota to allow for use of only 20 VM.Standard2.2 shapes per Availability Domain. Your solution should not affect any other compartment in the tenancy.

Which quota statement should be used to implement this new requirement? (Choose the best answer.)

A. set compute quota vm-standard2–2count to 10 in compartment dev where request.region = usphoenix–1

B. set compute quota vm-standard2–2–count to 20 in compartment dev

C. zero compute quotas in tenancy set compute quota vm–standard2–2–count to 20 in compartment dev

D. zero compute quotas in tenancy set compute quota vm–standard2–2–count to 20 in tenancy dev

Correct Answer: A

### **QUESTION 5**

You have been asked to investigate a potential security risk on your company\\'s Oracle Cloud Infrastructure (OCI) tenancy. You decide to start by looking through the audit logs for suspicious activity.

How can you retrieve the audit logs using the OCI Command Line Interface (CLI)? (Choose the best answer.)

- A. oci audit event list –-end-time \$end-time –-compartment-id \$compartment-id
- B. oci audit event list –-start-time \$start-time –-compartment-id \$compartment-id
- C. oci audit event list --start-time \$start-time --end-time \$end-time --compartment-id \$compartment-id

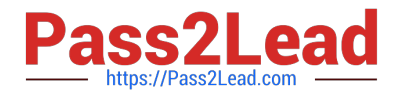

D. oci audit event list --start-time \$start-time --end-time \$end-time --tenancy-id \$tenancy-id

Correct Answer: C

[1Z0-1067-21 PDF Dumps](https://www.pass2lead.com/1z0-1067-21.html) [1Z0-1067-21 VCE Dumps](https://www.pass2lead.com/1z0-1067-21.html) [1Z0-1067-21 Practice Test](https://www.pass2lead.com/1z0-1067-21.html)